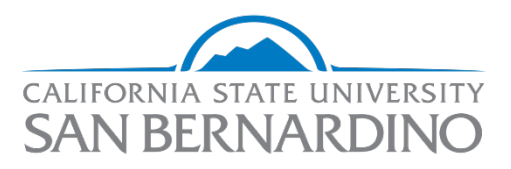

Student Employment<br>Human Resources

#### **CSU Recruit – Selecting student for hire**

**Human Resources**

*Employment Services*

**Last Revised: 7/16/2024**

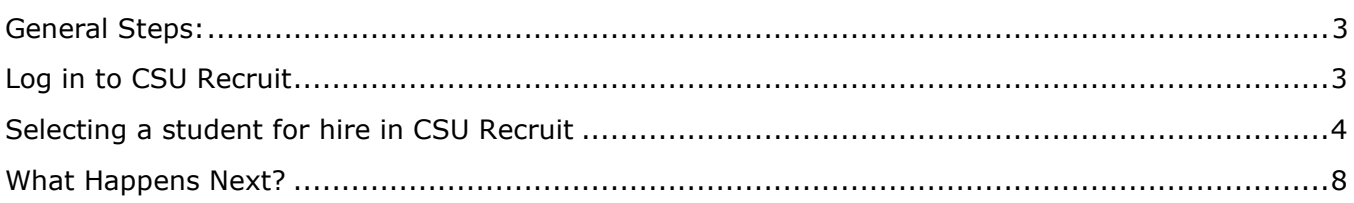

# **Selecting a student for hire in CSU Recruit**

This section outlines how you will continue to disposition your student for hire in CSU Recruit.

Once a student has been selected to move forward in the hiring process, the hiring department will transition the status of the candidate via-CSU Recruit. Please follow the next steps.

### <span id="page-2-0"></span>**General Steps:**

- 1. After interviews, log into CSU Recruit
- 2. Select the student recruitment
- 3. Select the student and disposition into 'Final Candidate Selection'
- 4. If approved, student employment will initiate the offer card to be approved by the HEERA Manager.

## <span id="page-2-1"></span>**Log in to CSU Recruit**

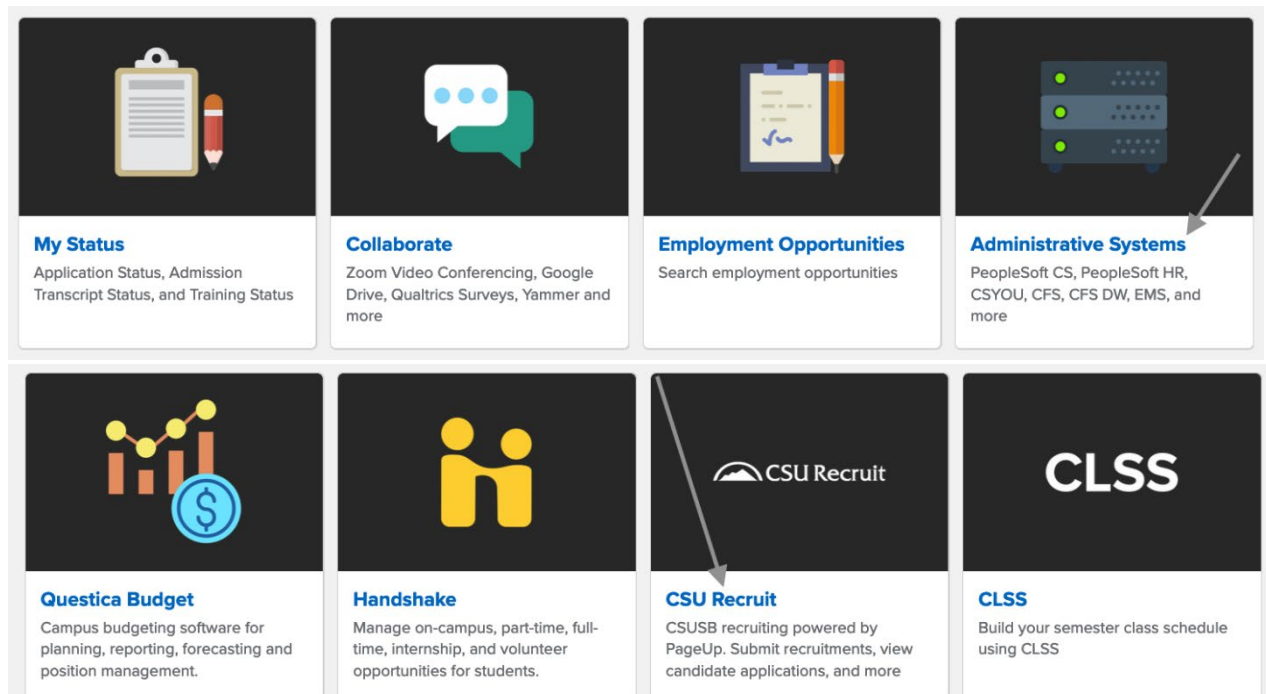

# <span id="page-3-0"></span>**Selecting a student for hire in CSU Recruit**

1. On your dashboard, select the jobs title.

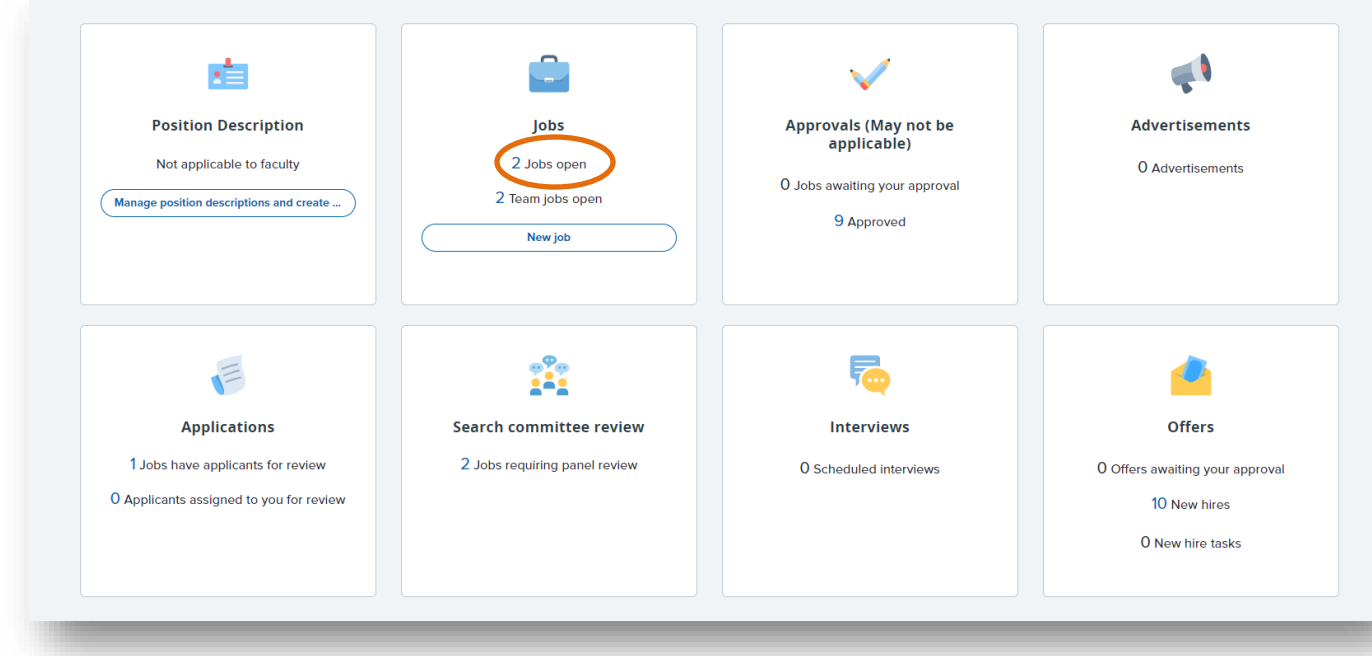

**2.** Select the appropriate student position and click on **VIEW**.

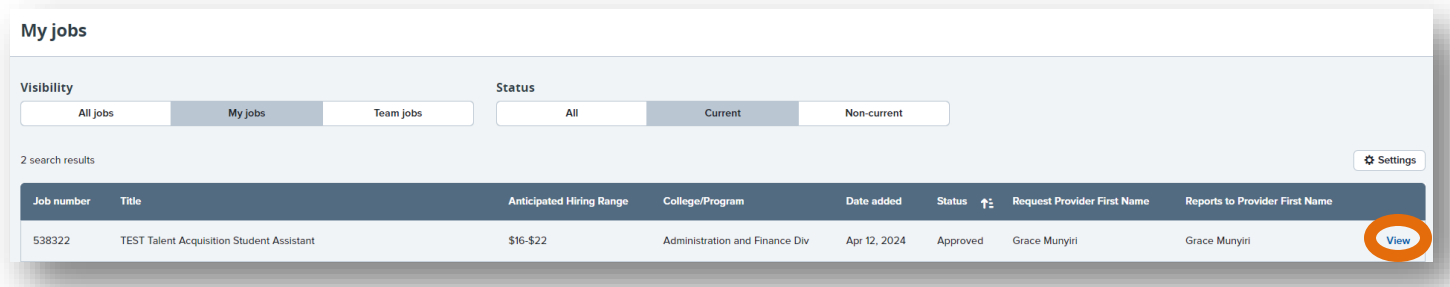

3. Select the '**View applications**' button.

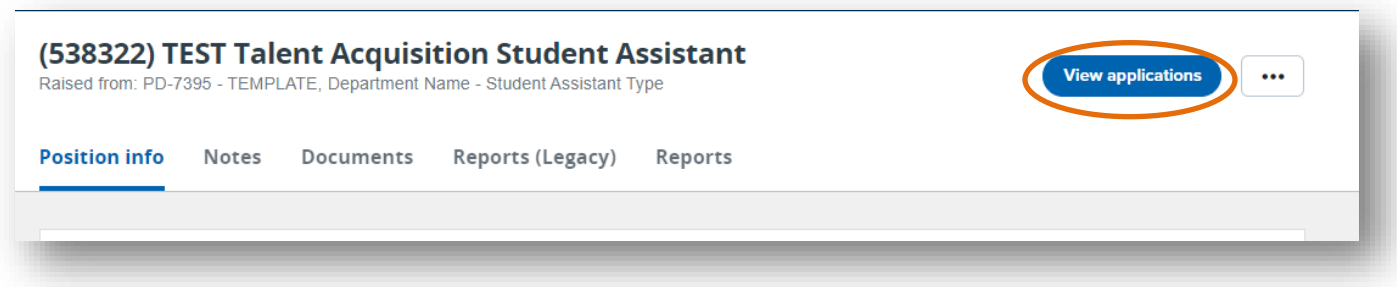

**4.** Select the student that you will like to proceed with by clicking on their **First or Last Name.** 

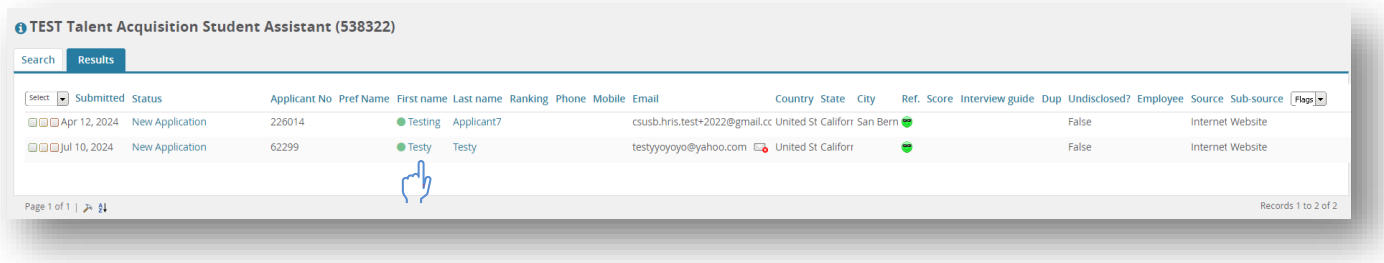

**5.** Click on the **'New application'** status.

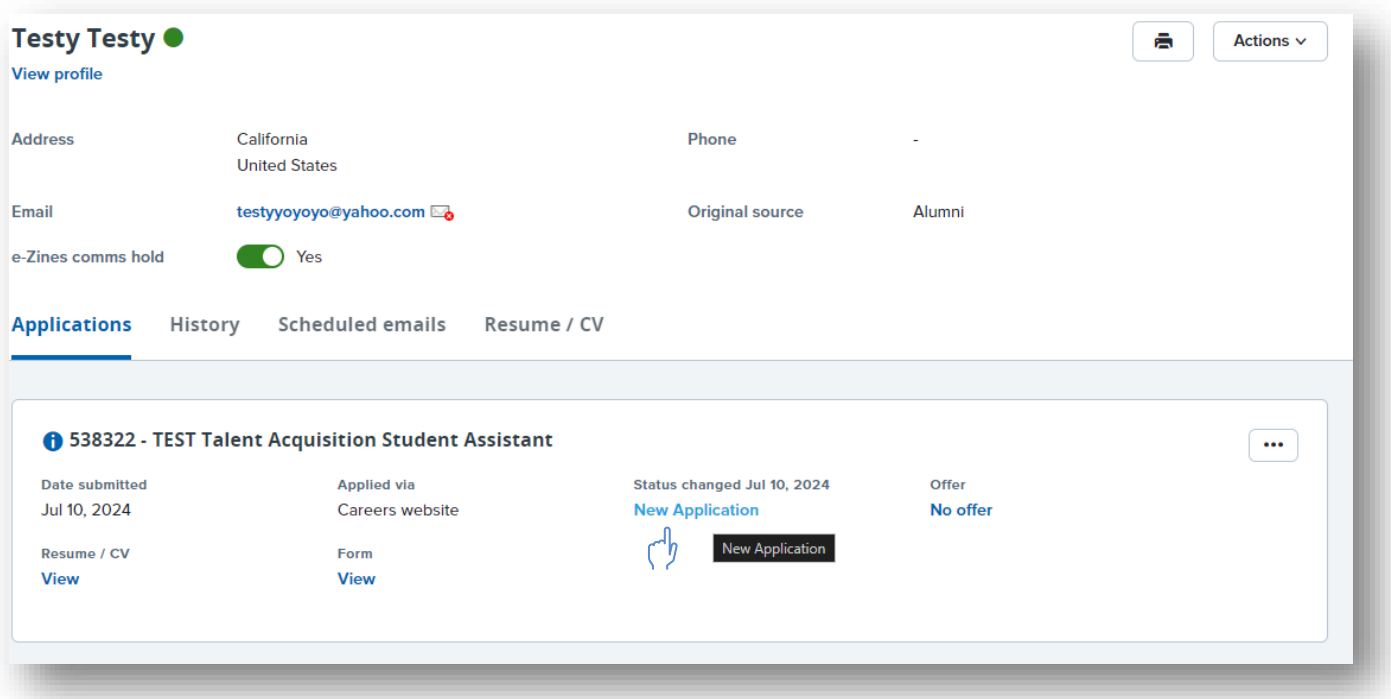

### **6.** Move the candidate to **'Final Candidate Selection'** and click on next.

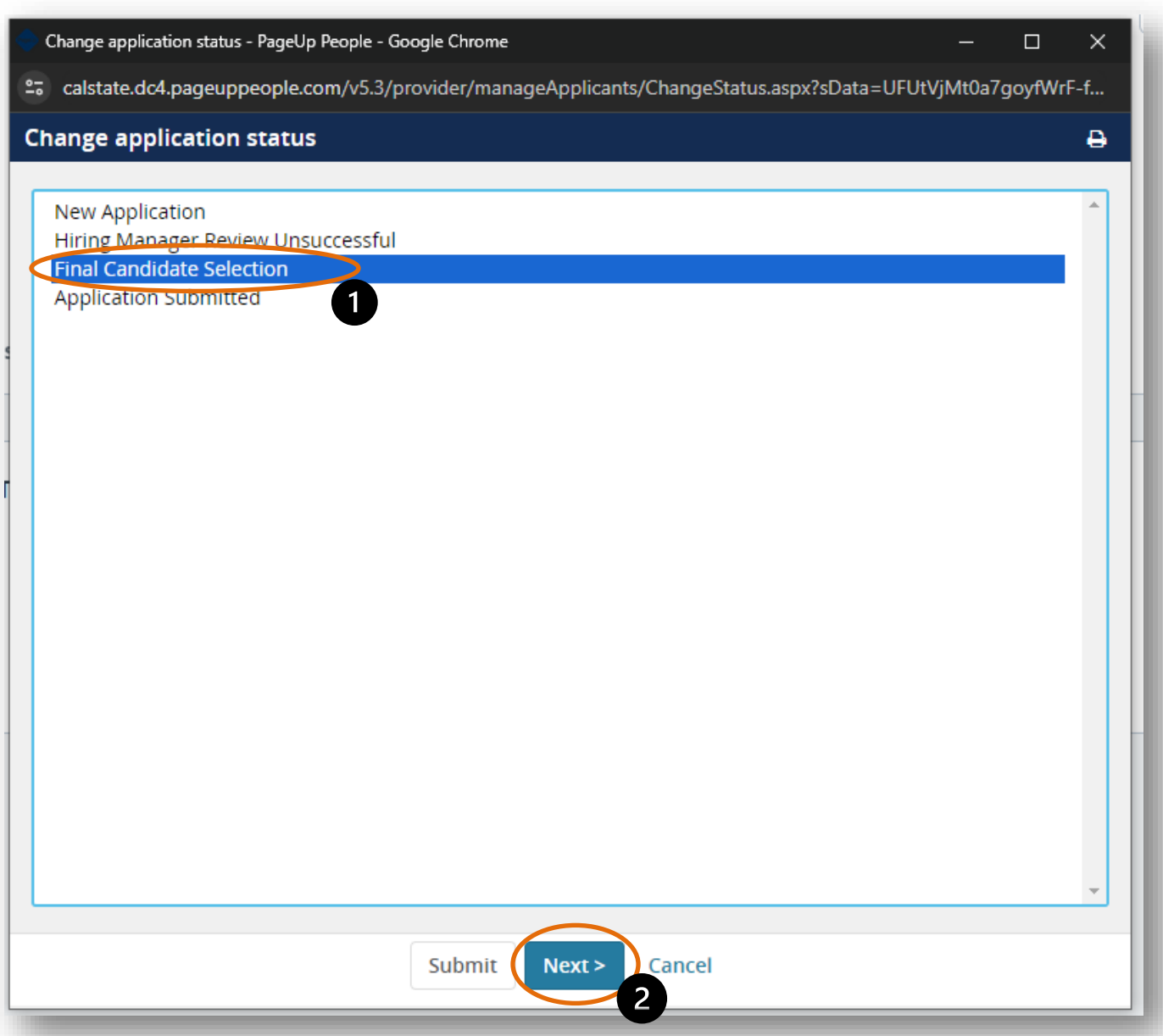

- **7.** The template will prepoluate the candidate information.
	- **I.** The hiring department is responsible for notifying Student Employment of the candidate's citizenship status. Select the correct status.
	- **II.** Once chosen, select **'Move now'.**

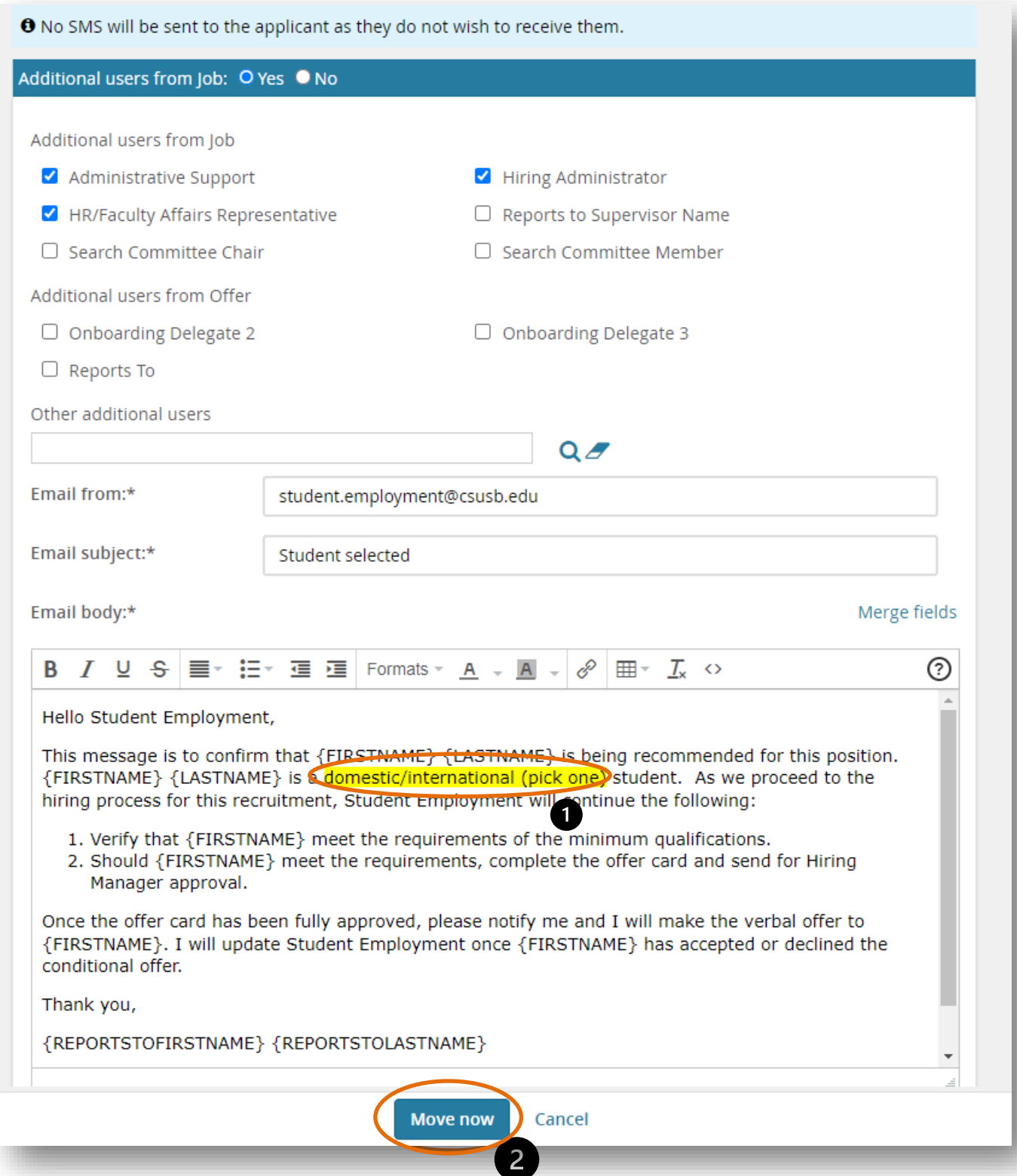

#### <span id="page-7-0"></span>**What Happens Next?**

- 1. Student Employment will review the information to ensure that the student meets all the requirements.
- 2. Student Employment will initiate the offer card and send it to the HEERA Manager (the appropriate administrator) for approval.
- 3. The HEERA Manager will extend the **verbal** conditional offer to the student.
- 4. Once accepted, Student Employment will disposition them to conditional offer accepted and submit them for background check/Live Scan (if needed).
- 5. The student will then have access to the electronic onboarding paperwork.